**Бублик Володимир Васильович**

# **Об'єктно-орієнтоване програмування**

# **Частина 1. Об'єктне програмування. Лекція 1. Принцип інкапсуляції**

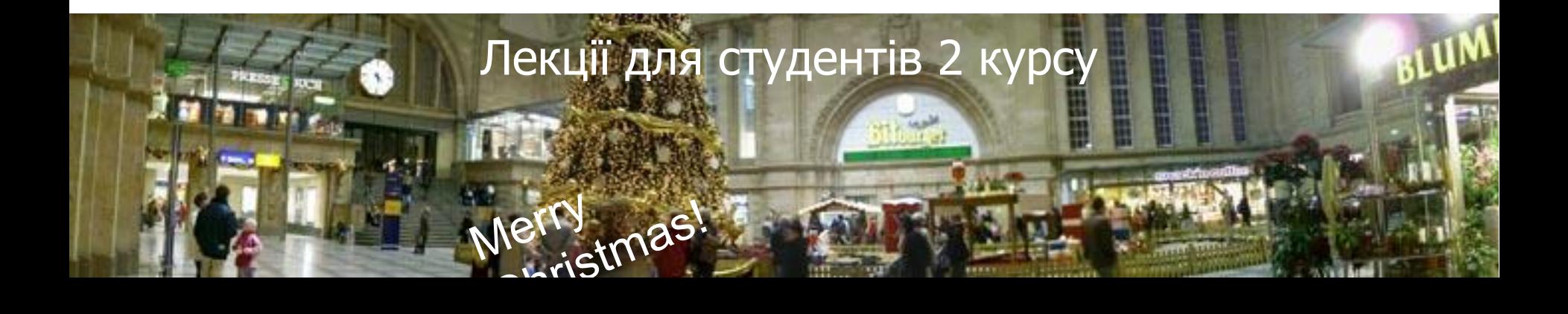

#### **Парадигми програмування (повторення)**

2

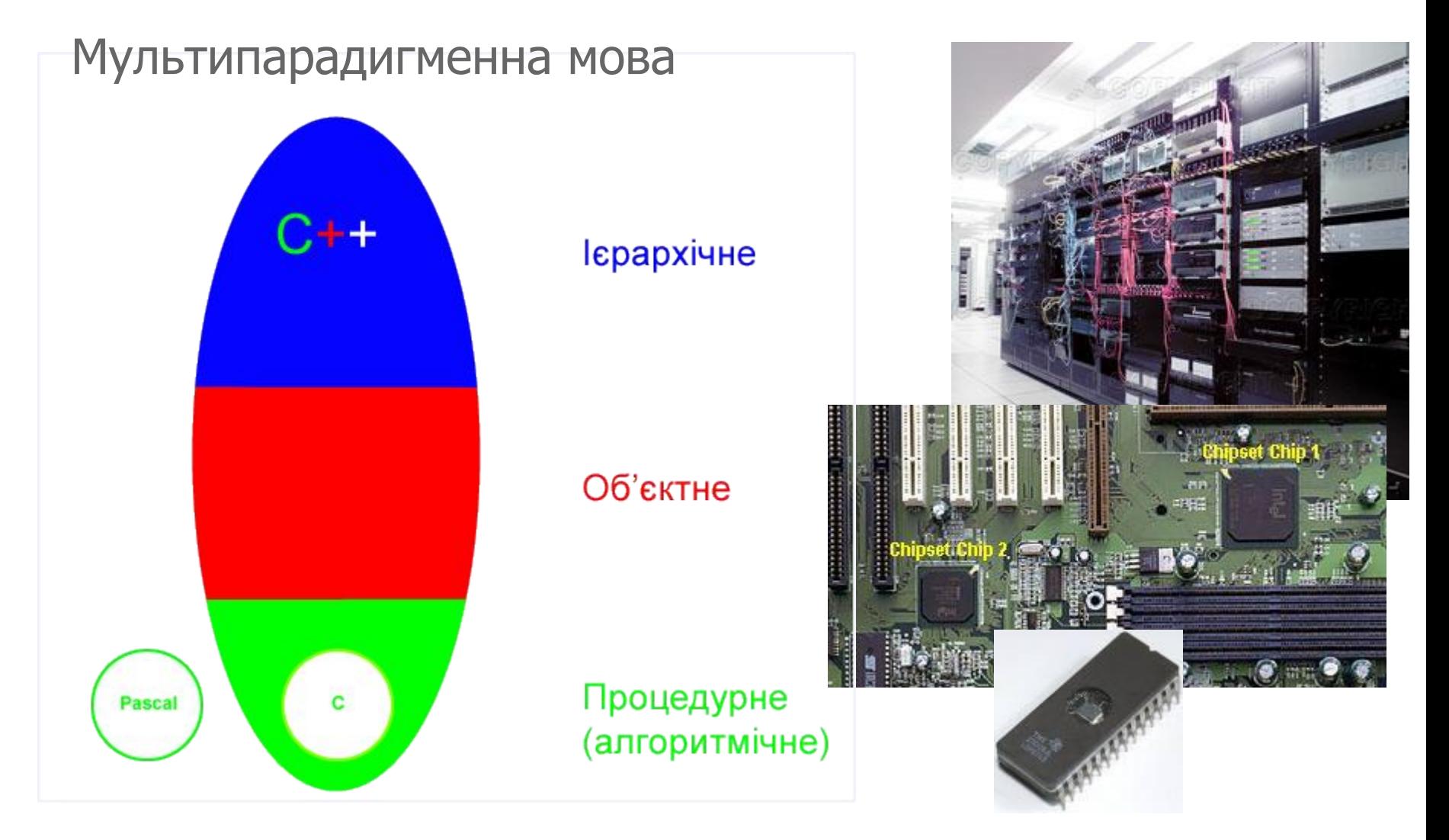

#### **Погляд в майбутнє**

3

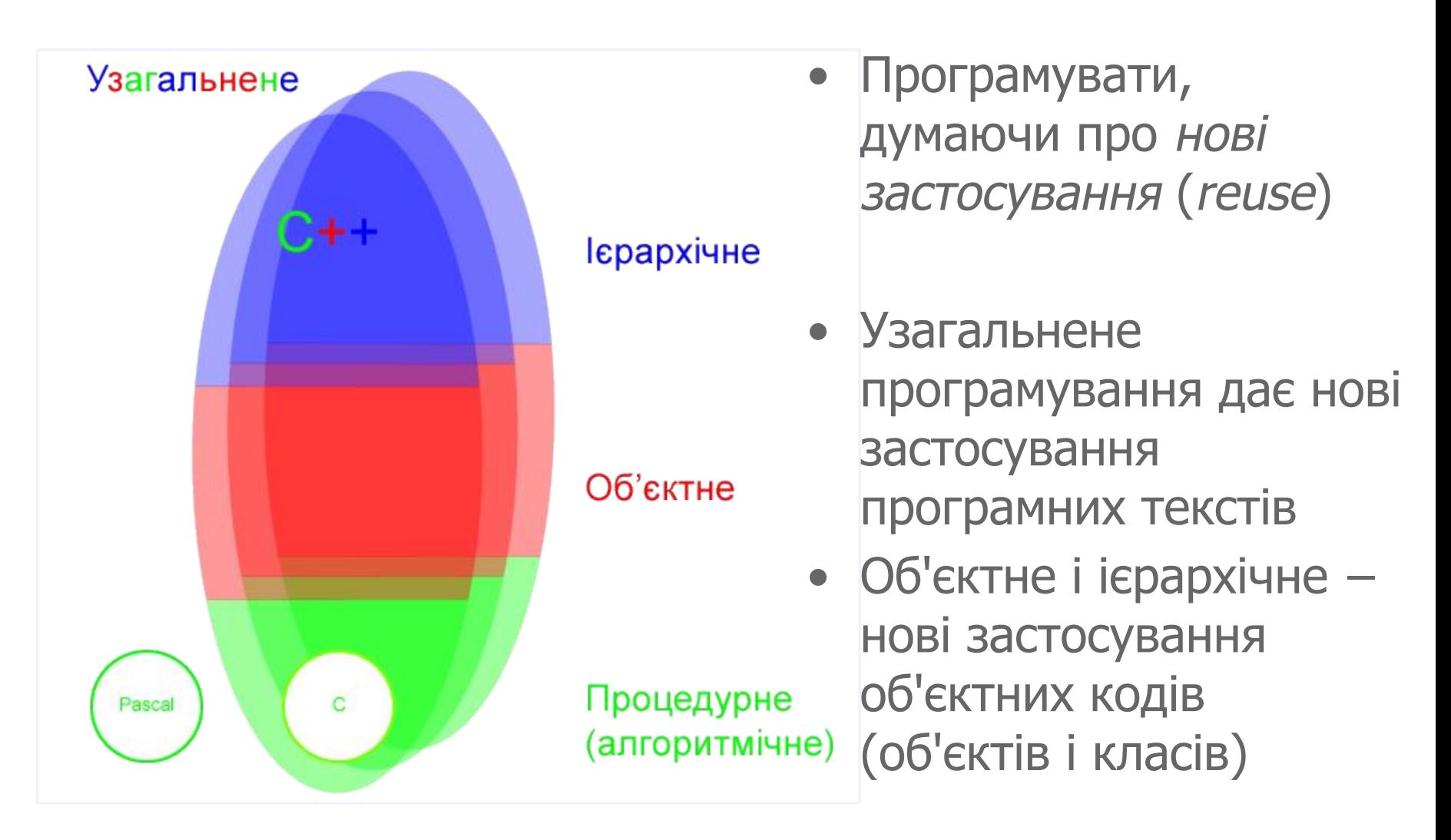

## **Інкапсуляція**

Під інкапсуляцією розумітимемо спосіб збирання певних елементів в одне ціле з метою утворення нової сутності (або абстракції нового рівня)

- 1. Команди інкапсульовані в функцію
- 2. Поля інкапсульовані в структуру
	- struct Point
	- {
	- double x;
	- double \_y;
	- }

© Бублик В.В. ООП-1. Об'єктне програмування. Принцип інкапсуляції

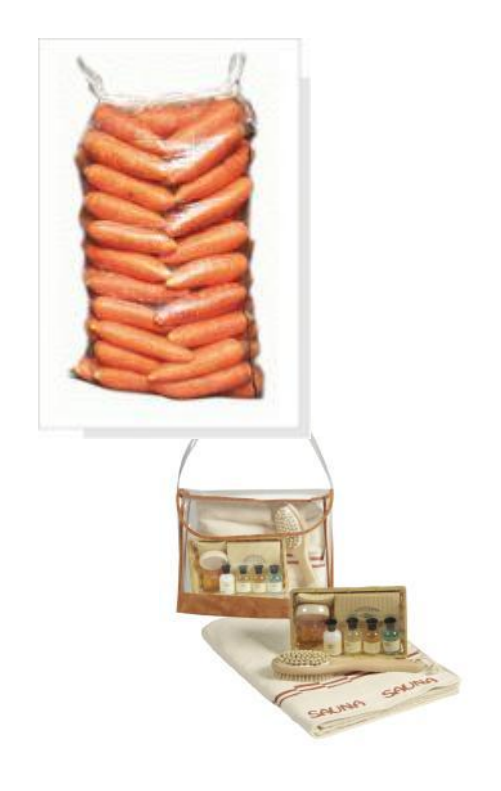

4

# **Дані і функції в структурах (як С моделює С++)**

5

3. Чи можна інкапсулювати функцію в структуру? Так, можна за допомогою указника функції

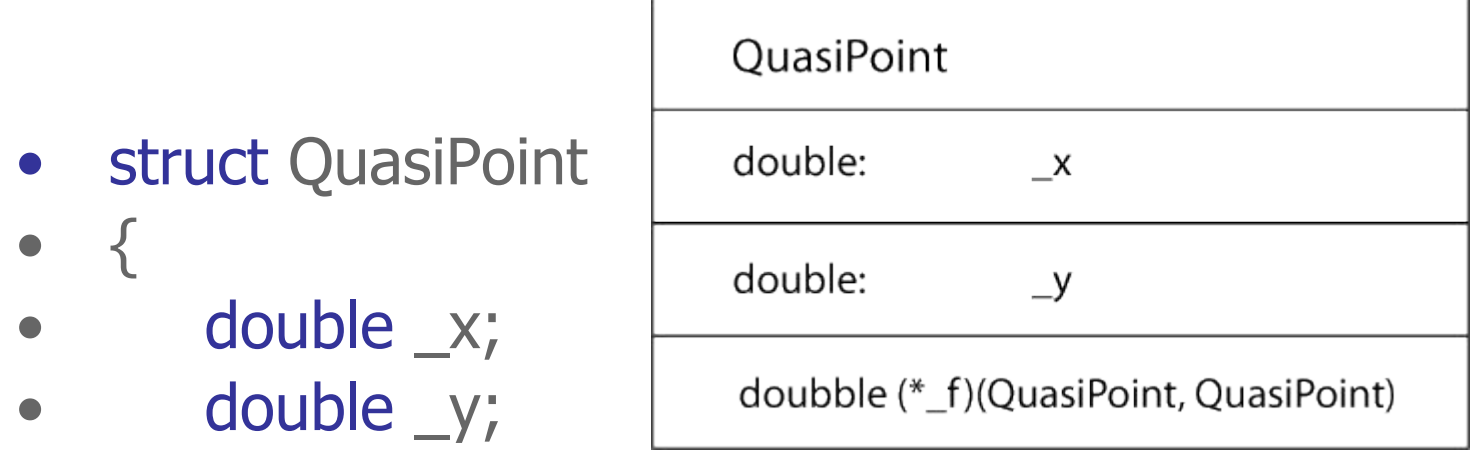

- // інкапсуляція указника на функцію
- double (\*f)(QuasiPoint, QuasiPoint);

$$
\bullet \quad \}^{\scriptscriptstyle \bullet}_{\scriptscriptstyle \prime}
$$

Як викликати f?

#### **Ініціалізація та виклик інкапсульованої функції**

• double distance (QuasiPoint, QuasiPoint);

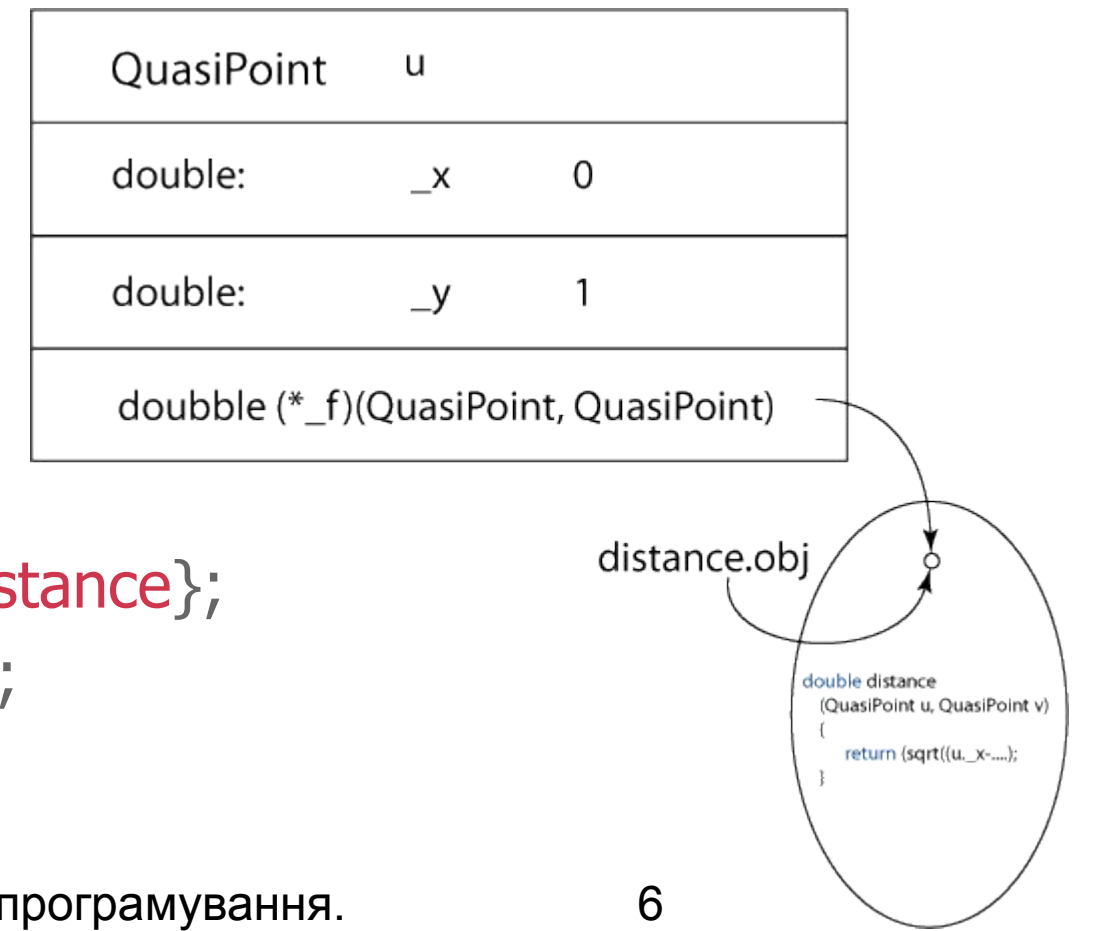

- QuasiPoint  $u = \{0, 1,$  distance
- cout<<u.f(u,v)<<endl

•

#### Ініціалізація та виклик інкапсульованої функції

· double phi (QuasiPoint, QuasiPoint);

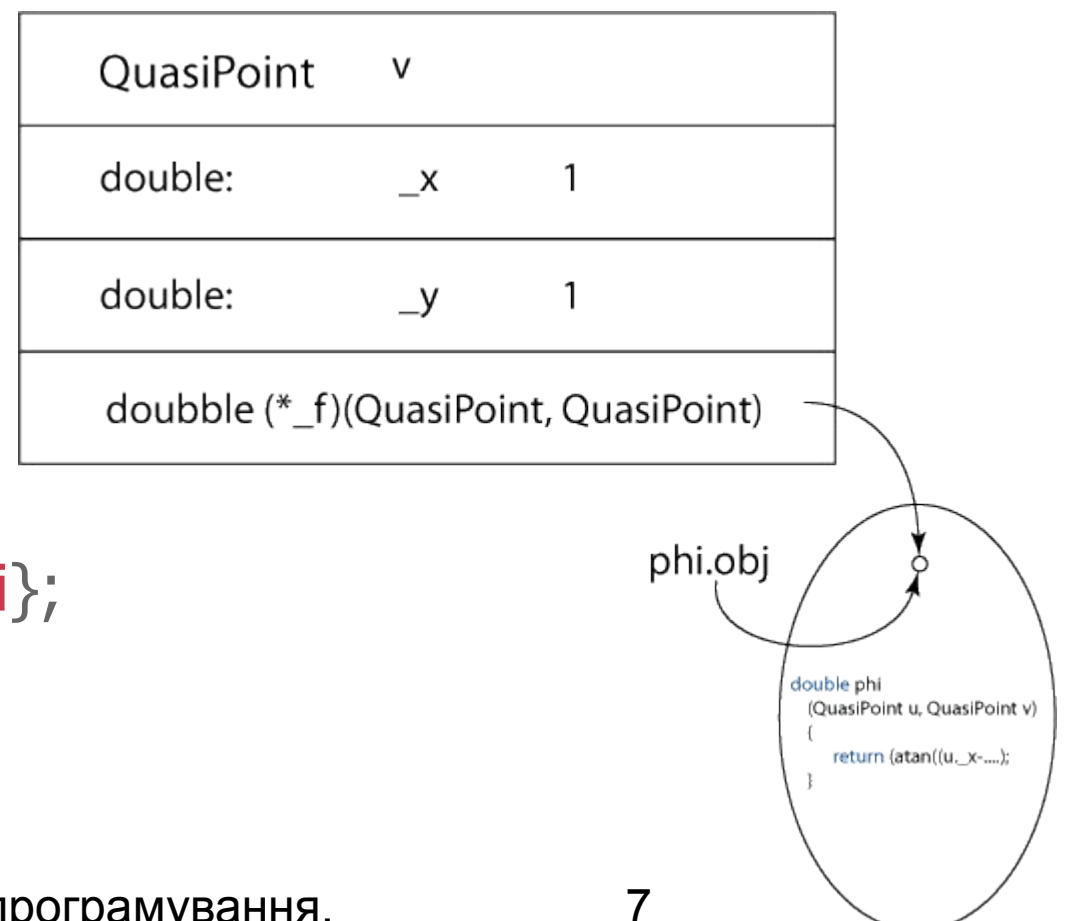

- QuasiPoint  $v = \{1, 1, phi$  $\bullet$
- cout<<v.f(u,v)<<endl;  $\bullet$

# **Інкапсуляція в об'єкті**

8

Це добре чи зле, що в одній і тій же структурі функціячлен структури в різних екземплярах позначає різні дії?

u.f(a,b) відстань від a до b v.f(a,b) кут між векторами 0a і 0b

Як засобами С зробити так, щоб для всіх екземплярів QuasiPoint указник показував завжди одну й ту ж функцію?

# **Статичний указник на функцію**

9

- struct QuPoStaPtr
- {
- double x;
- double \_y;
- // інкапсуляція указника на функцію в класі
- static double (\*f)(QuPoStaPtr, QuPoStaPtr);
- };
- // Один указник для всіх об'єктів
- double (\* QuPoStaPtr ::f) (QuPoStaPtr, QuPoStaPtr) = distance;
- cout<< QuPoStaPtr::f(u,v)<<endl;

#### **Інкапсуляція указника на функцію в класі**

• Діаграма класу, а не об'єкта

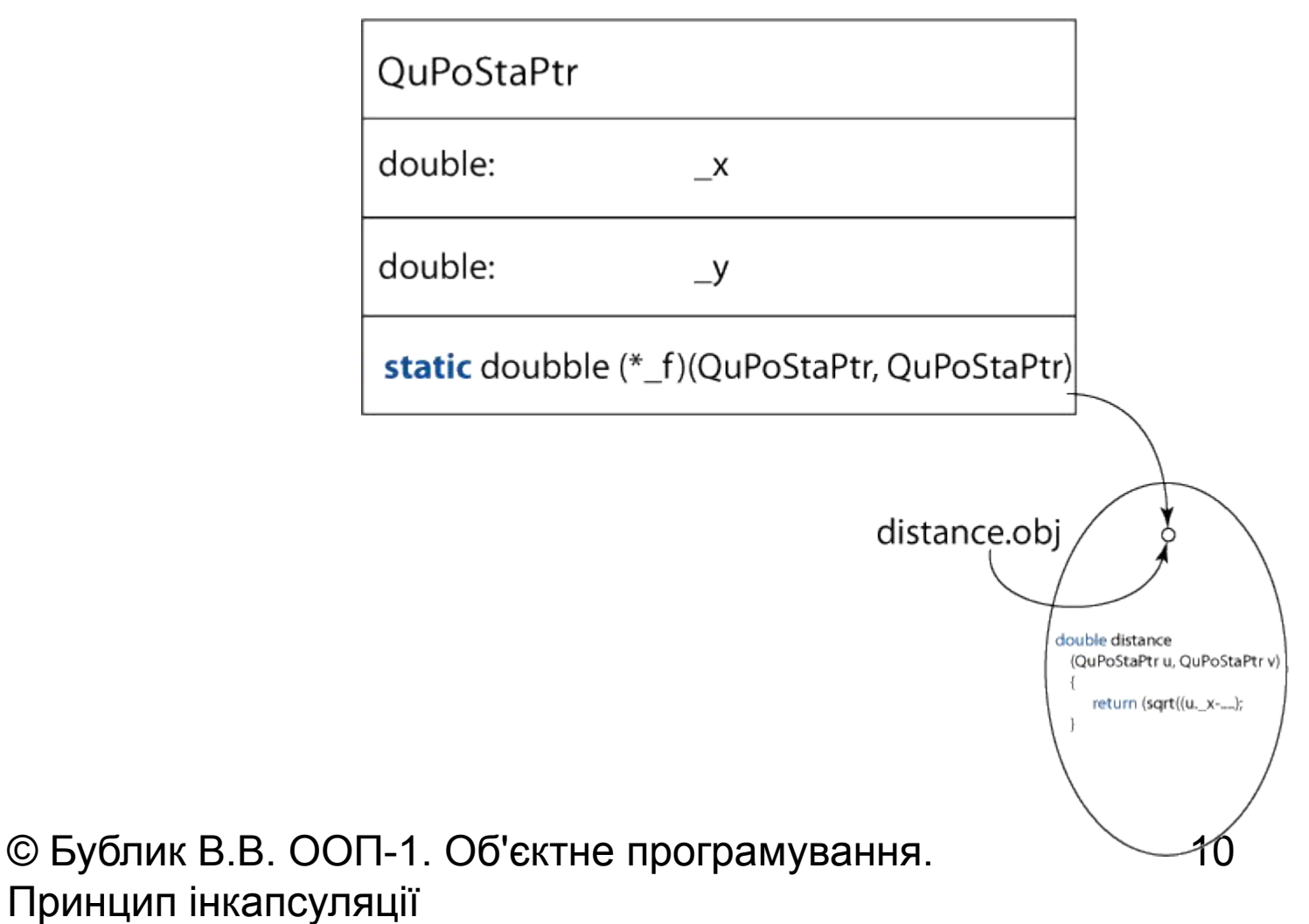

#### **Створення і видалення екземпляру структури**

11

- struct PreWrappedVector
- {
- static const int n;
- double  $*$  v;
- };
- // Функція створення вектора a.\_v
- void construct (PreWrappedVector& a);
- // Функція видалення вектора a.\_v
- void destroy (PreWrappedVector& a);

#### **Створення і видалення екземпляру структури**

12

- // Типовий сценарій обробки
- PreWrappedVector v;
- // Хто гарантує наявність конструктора і
- // створення вектора до першого вживання?
- construct(v);

• …………………………

- destroy(v);
- // Хто гарантує наявність деструктора і видалення
- // вектора після завершення його обробки?

# **Конструктор і деструктор**

13

- struct WrappedVector
- {
- static const int n;
- double  $*$  v;
- // Це **конструктор,** він створює об'єкт
- // при його визначенні
- WrappedVector();
- // Це **деструктор,** він автоматично видаляє об'єкт
- ~WrappedVector();
- };

#### **Реалізація конструктора**

14

- WrappedVector::WrappedVector()
- $\bullet \quad \left\{ \right.$
- cout<<"Constructor WrappedVector"<<endl;
- $// 1.$  Виділити пам'ять
- $\mathbf{v} = \mathbf{new}$  double $\lceil \cdot \mathbf{n} \rceil$ ;
- // 2. Можливо обробити аварійну ситуацію
- // 3. Ініціалізувати масив
- for (int  $i=0$ ;  $i<$  n;  $i++$ )
- ${\bf v}$ [i] = 0;
- return;
- }

#### **Реалізація деструктора**

15

- WrappedVector::~WrappedVector()
- $\bullet$  {
- cout<<"Destructor WrappedVector"<<endl;
- $\bullet$  delete  $\lceil \cdot \rceil$  \_v;
- // Чи варто обнулити указник \_v?
- return;
- }

#### **Головне правило об'єктного програмування**

16

• Кожній структурі надаються конструктор і деструктор

### **Автоматичний виклик конструктора і деструктора**

17

• int main()

• {

- // Визначення об'єктів приводить
- // до виклику конструкторів.

• ……………………………………………

- // Ось він:
- WrappedVector w1, w2;
- // Життя об'єктів завжди закінчується
- // автоматичним викликом їх деструкторів
- $\bullet$  //  $\circ$  OCT TYT:
- return 0;
- }

#### **Хто викликає конструктор і деструктор?**

18

Це робить система програмування

- // new: конструктор; delete: деструктор
- int main()
- $\left\{ \right.$
- WrappedVector  $*pw = new$  WrappedVector;
- // Створення об'єкту: неявний виклик конструктора
- ………………………………………………… • // Видалення об'єкту: неявний виклик деструктора
- delete pw;
- return 0;
- }

#### **Конструктор і деструктор за замовчуванням**

19

Чи мала б структура PreWrappedVector конструктора і деструктора, якщо їх не визначити явно?

- struct PreWrappedVector
- $\bullet$  {
- static const int n;
- double  $*$  v;
- };

#### **Конструктор і деструктор за замовчуванням**

20

Так! Компілятор генерує порожні конструктор і деструктор для кожної структури, яка не має власних

// Конструктор за замовчуванням PreWrappedVector:: PreWrappedVector(){ };

// Деструктор за замовчуванням PreWrappedVector:: ~PreWrappedVector(){ };

// Краще б їх не було, але так досягається // сумісність С і С++

#### **Друге правило об'єктного програмування**

21

- Ніколи не користується конструкторами за замовчуванням, згенерованими системою програмування
- Чому?
- ВВ поставить двійку
- Визначивши власні конструктор і деструктор ви повністю контролюєте створення і видалення ваших об'єктів, а не передоручаєте це комусь (віддаєте дітей в дитячий будинок)

# **Дані-члени структур (атрибути) і функції(методи)**

22

- struct Point
- $\bullet$  {

# // **Атрибути**

- double  $x, y$ ;
- // **Методи**
- Point (double  $x=0$ , double  $y=0$ ):  $\mathbf{x}(x)$ ,  $\mathbf{y}(y) \in \}$ ;
- $\sim$  Point(){ };
- // Функції доступу до атрибутів
- double&  $x()$  {return  $x$ ;}
- double&  $y()$  {return  $\mathbf{y}$ ;}
- };

#### **Виклик конструктора з параметрами**

23

#### // Замість

- Point  $a = Point(1,2)$ ;
- // пишемо скорочено
- Point  $a1(1,2)$ ;
- $\bullet$

 $\bullet$ 

- Point  $b = Point(1)$ ;
- Point  $b1(1)$ ;
- Point  $c = Point()$ ;
- Point c1;

# **Навіщо потрібні функції доступу?**

• Для того щоб контролювати всі випадки використання атрибутів у кожному об'єкті

#### Виклик методів

25

Виклик методів відрізняється від виклику звичайних функцій

- // Застосувати до екземпляру **а** структури Point  $\frac{1}{2}$  функцію **x()**
- $a.x() = 10;$
- $\bullet$  cout <<  $a.x()$  < < endl;

# **Варіант функцій доступу: утиліти**

26

- struct Point
- $\bullet$  {

# // **Атрибути**

- double  $x, y$ ;
- // Конструктор
- Point (double x=0, double y=0):  $\mathbf{x}(x)$ ,  $\mathbf{y}(y) \{$ };
- // Деструктор
- $\sim$  Point(){};
- } // **Утиліти доступу до атрибутів**
- double&  $x(Point & a)$  {return a.  $x$ ;}
- double&  $y(Point & a)$  {return a. y; }

#### Виклик утиліти

27

Виклик утиліт є звичайним викликом функцій

- // Передати до функції х() параметр а
- $x(a) = 10;$
- $\bullet$  cout <<  $x(a)$  < endl;

#### Прямий доступ

Замість функкції х(а) або методу а.х() можна було б напряму звертатися до члена структури х

- $a_{1} x = 10$ ;
- $\bullet$  cout <<  $a. x$  < endl;

## **Для чого потрібні методи доступу?**

29

- **• struct** Point
- $\bullet$  {
- **• private:** //закрили прямий доступ до атрибутів
- double x;
- double y;
- **• public:** //відкрили доступ до методів
- Point (double  $x=0$ , double  $y=0$ ):  $(x)(y) \{ \}$ ;
- $\sim$  Point(){};
- double&  $x()$  {return  $x$ ;}
- double&  $y()$  {return  $y$ ;}
- };

#### Права доступу

30

Як і раніше, кожен, хто бачить об'єкт може скористатися його відкритим методом

// Застосувати до екземпляру **а** структури Point // відкритий метод х()

- $a.x() = 10;$
- $\bullet$  cout <<  $a.x()$  < < endl;

#### **Права доступу**

Сам метод, завдяки своїй належності до структури сам бачить її закриту частину

// Як і раніше, ім'я **\_х** в тексті функції

- double&  $x()$  {return  $\mathbf{x}$ ; }
- // позначає поле **\_х** того екземпляру,
- // до якого застосовано функцію

#### Права доступу

32

Але для сторонніх атрибути стали невидимими

- int main ()
- 
- Point a;
- a.  $x = 10$ ;
- cout<<a.\_x<<endl;
- return 0;
- 
- double&x(Point & a) {return a.\_x;}
- · double& y(Point & a) {return a. y;}

**Клас**

33

#### **• class** Point

- {
- **• private:** //закрита частина класу
- double x;
- double y;
- **• public:** //відкрита частина класу
- Point (double  $x=0$ , double  $y=0$ ):  $\angle x(x)$ ,  $\angle y(y) \{\}$ ;
- $\sim$  Point(){};
- double&  $x()$  {return  $x$ ;}
- double&  $y()$  {return  $y$ ;}
- };

# **Структури і класи**

34

Структуру, яку поділено на **відкриту і закриту частини** називатимемо **класом**.

- Структуру розглядатимемо як архаїзм від С. В структурі все звичайно вважається відкритим.
- Екземпляри структур і класів називатимемо **об'єктами**. Кожен об'єкт створюється в результаті виклику конструктора, а видаляється деструктором.
- Структура може не мати власних конструктора і деструктора. Ваші класи завжди повинні мати власні конструктори (можливо декілька) і деструктор (не забудьте про ВВ).

#### **Клас vs. структура**

**Правила доступу** ― це поділ класу на відкриту (public) і закриту (private) частини. Закрита частина доступна лише з середини класу, відкрита ― звідусіль.

Формально клас відрізняється від структури лише правилом замовчування прав доступу:

- 1. Все, що явно не відкрите в класі, вважається закритим
- 2. Все, що явно не закрите в структурі, вважається відкритим

Структури звичайно вживають як сукупність даних, класи ― як сукупність даних (атрибутів) і функцій-членів класу (методів)

#### **Повторення. Два способи запису ініціалізації**

36

- double  $x = 1.0$ ;
- double  $y = x$ ;
- $\bullet$  double  $u = 2.0$ ;
- // але можна й так
- double  $v(u)$ ;
- // це те ж саме, що
- // double  $v = u$ ;

# **Ініціалізація атрибутів в конструкторі**

37

- class Complex
- {

• }

- private:
- double re;
- double \_im;
- public:
- Complex (double re, double im):
- // ініціалізація атрибутів (добра!)
- $\text{re}(\text{re}), \text{im}(\text{im}) \{ \}$ ;

## **Ініціалізація атрибутів в конструкторі**

38

- class Complex
- {
- private:
- double re;
- double \_im;
- public:
- Complex (double re, double im):
- // ініціалізація атрибутів (**погана!**)

```
\bullet \quad \{re = re; \quad im = im;• };
```
## **Приклад 1. Person.h**

39

- class Person
- {
- private:
- const int \_len;
- char  $*$  name;
- public:
- // реалізація винесена в срр-файл
- Person(int, char []);
- $\bullet \quad \sim \text{Person}()$ ;
- };

## **Приклад 1. Person.cpp (конструктор)**

40

- Person:: Person (int len, char name<sup>[]</sup>):
- $\bullet$  **len(len)**,
- name (new char [ $len+1$ ]);
- {
- for (int  $i=0$ ;  $i<$  len;  $i++$ )
- $L$ name[i] = name[i];
- $\_name[\_len] = '0';$
- cout<<"A person "<<\_ name<<" was created"<<endl;
- return;
- }

## Приклад 1. Person.cpp (деструктор)

41

- Person:: $\sim$ Person()
- $\bullet \leftarrow$
- cout<<"A person "<< name<<" was deleted"<<endl;  $\bullet$
- delete  $\lceil \rceil$  \_name;  $\bullet$
- $\frac{1}{\sqrt{2}}$  name = 0; зайве, оскільки сам об'єкт,
- // а значить і його атрибут \_name,
- припиняють своє існування  $\frac{1}{2}$
- return;  $\bullet$
- $\bullet$  }

# **Приклад 2. WrappedVector.h**

- class WrappedVector
- $\bullet$  {
- private:
- static const int \_n;
- $\bullet$  double  $*_{v}$ ;
- public:
- WrappedVector();
- $\sim$  WrappedVector();
- };

#### Приклад 2. WrappedVector.cpp

43

- const int WrappedVector:: $_n = 100$ ;
- WrappedVector::WrappedVector():
- $v$  (new double  $n$ );
- $\bullet \quad \{$
- cout<<"Constructor WrappedVector"<<endl;
- for (int i=0; i<\_n; i++)
- $V[i] = 0;$
- return;
- $\bullet$  }

### Приклад 2. WrappedVector.cpp

44

- WrappedVector::~WrappedVector()
- $\bullet \quad \left\{$
- cout<<"Destructor WrappedVector"<<endl;  $\bullet$
- delete  $\lceil \cdot \rceil$  v;  $\bullet$
- return;  $\bullet$
- $\bullet$  }

#### **Селектори і модифікатори**

Як добратися до атрибутів, якщо вони закриті? ― За допомогою методів доступу: селекторів і модифікаторів

- 1. Два в одному
- double&  $x() \{ return \ x;\}$
- 2а. Селектор
- double getX()  $\{$  return  $\mathbf{x}; \}$ ;
- 2b. Модифікатор
- void setX (double x)  $\{x = x; \}$

# **Приклад 2. WrappedVector. Селектор-модифікатор**

46

- class WrappedVector
- {
- private:
- static const int \_n;
- double  $*$  v;
- public:
- class BadIndex { };
- double& getSet (int i);
- WrappedVector();
- $\sim$  WrappedVector();
- };

#### **Приклад 2. WrappedVector. Селектор-модифікатор**

47

- double& WrappedVector::getSet (int i)
- {
- if  $((i<0)$ !!  $(i>=$  len))
- throw BadIndex;
- return v[i];
- }
- WrappedVector u;
- $u.getSet(0) = 500;$
- cout<<u.getSet(0)<<endl;

//А хотілося б **u[i]**. ― Далі буде

#### **Приклад 2. WrappedVector. Селектор і модифікатор**

48

- double WrappedVector::get (int i)
- $\bullet$  { • if  $((i<0)$ !!  $(i>=$  len)) throw BadIndex;
- return v[i];
- }
- void WrappedVector::set (int i, double x)
- {

• }

- if  $((i<0)$ !!  $(i>=$  len)) throw BadIndex;
- $\bullet$   $\mathsf{v}[i] = x;$
- return;
- © Бублик В.В. ООП-1. Об'єктне програмування. Принцип інкапсуляції

#### **Чому віддавати перевагу**

49

Окремий модифікатор дозволяє контролювати кожну спробу зміни значення атрибуту, а селектор ― кожне використання його значення.

Модифікатор-селектор

- 1. не відрізняє зміну значення від читання;
- 2. порушує інкапсуляцію (як?)

Але кожна мова програмування пропонує оператор індексування [ ] ― по суті селектор-модифікатор.

#### **Що вживати: клас чи структуру?**

Слідкуємо за створенням і видаленням об'єктів, регламентуємо доступ до його частин ― вживаємо клас.

Обов'язкові конструктор(и) і деструктор, модифікатори і селектори для кожного призначеного для використання зовні атрибуту.

**Правило доступу:** Атрибути, **як правило**, закриті; методи **можуть бути** відкриті.

В інших випадках можна обходитися структурами

#### **Об'єкт – екземпляр класу**

Об'єкт характеризується ідентичністю, станом і поведінкою.

**Ідентичність** ― це властивість, що відрізняє об'єкт від усіх інших об'єктів. Об'єкт набуває ідентичності при створенні його конструктором і втрачає її при видаленні його деструктором.

**Стан** визначається набором значень атрибутів об'єкту.

**Поведінка** визначається набором методів.

#### **Висновок**

52

#### Вивчили

- 1. Як створити об'єкт в заданому початковому стані
- 2. Як змінити стан об'єкту
- 3. Як визначити стан об'єкту
- 4. Як видалити об'єкт

Наступна задача:

• наділити об'єкти поведінкою